## Работа с файлами. Чтение. Синхронное

Для **работы с файлами** в Node.js используется модуль **fs**

Для примера создадим текстовый файл **hello.txt** (кодировка **UTF–8**): Hello World!

Для **чтения** данных из файла в **синхронном** режиме используется метод **readFileSync()**, параметры:

1 – путь к файлу, относительно файла приложения

2 – кодировка

Результат: считанные данные

В каталоге где расположен файл hello.txt, создадим файл приложения **app.js**: const  $fs = require("fs");$ 

```
let data = fs.readFileSync("./hello.txt", "utf8");
console.log(data);
```
Запуск **app.js**:

**BB** C:\Windows\system32\cmd.exe

:\nodejs>node app.js Hello World!

## Работа с файлами. Чтение. Асинхронное

Для **чтения** данных из файла в **асинхронном** режиме используется метод **readFile()**, параметры:

1 – путь к файлу

2 – кодировка

3 – функция обратного вызова, которая выполняется после завершения чтения, параметры:

1 – информацию об ошибке, при ее наличии

2 – считанные данные

```
Файл app.js:
const fs = require('fs'');
fs.readFile("./hello.txt", "utf8", (error, data) => {
    if (error) {
        throw error;
    }
    console.log(data);
});
                           BB C:\Windows\system32\cmd.exe
                          C:\nodejs>node app.js
Запуск app.js:
                          Hello World!
```
Макс  $\sim$  2

Работа с файлами. Запись. Синхронная

Для **записи** данных в файл в **синхронном** режиме используется метод **writeFileSync()**, параметры:

- 1 путь к файлу
- 2 записываемые данные
- 3 кодировка (необязательный, по умолчанию **utf8**)

Обратите внимание, если файл для записи не существует, он будет создан

```
Файл app.js:
```

```
const fs = require('fs'');
```

```
console.log(fs.readFileSync("./hello.txt", "utf8"));
fs.writeFileSync("./hello.txt", "Hello Tom!", "utf8");
console.log(fs.readFileSync("./hello.txt", "utf8"));
```
Запуск **app.js**:

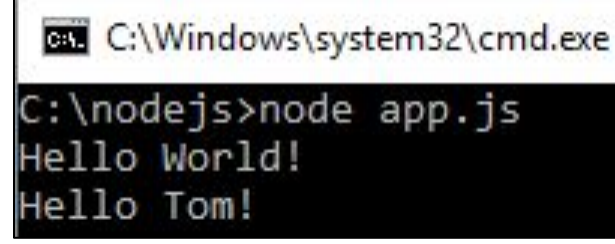

# Работа с файлами. Запись. Асинхронная

Для **записи** данных в файл в **асинхронном** режиме используется метод **writeFile()**, параметры:

- 1 путь к файлу
- 2 записываемые данные
- 3 кодировка (необязательный, по умолчанию **utf8**)

4 – функция обратного вызова, которая выполняется после завершения записи, параметр: информацию об ошибке, при ее наличии

```
Файл app.js:
const fs = require('fs'');
console.log(fs.readFileSync("./hello.txt", "utf8"));
fs.writeFile("./hello.txt", "Hello Tom!", "utf8", (error) => {
    if (error) {
       throw error;
 }
    console.log(fs.readFileSync("./hello.txt", "utf8"));
});
                           C:\Windows\system32\cmd.exe
                           C:\nodejs>node app.js
Запуск app.js:
                           Hello World!
                           Hello Tom!
```
# Работа с файлами. Дозапись

Обратите внимание, методы записи **полностью перезаписывают** файл. Для **дозаписи** данных используются методы **appendFileSync()**/**appendFile()**, использование методов аналогично методам writeFileSync()/writeFile()

#### Файл **app.js**:

```
const fs = require('fs'');
console.log(fs.readFileSync("./hello.txt", "utf8"));
console.log("––––––––––");
fs.appendFileSync("./hello.txt", "\nHello Tom!", "utf8");
console.log(fs.readFileSync("./hello.txt", "utf8"));
console.log("––––––––––");
fs.appendFile("./hello.txt", "\nHello Sam!", "utf8", (error) => {
    if (error) { throw error; }
    console.log(fs.readFileSync("./hello.txt", "utf8"));
});
                             C:\Windows\system32\cmd.exe
                             C:\nodejs>node app.js
                             Hello World!
Запуск app.js:
                             Hello World!
                             Hello Tom!
                             Hello World!
                             Hello Tom!
```
Hello Sam!